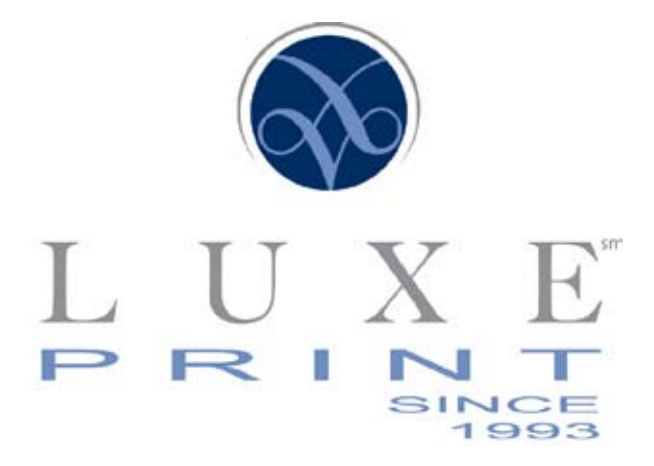

### Increasing PROFITS through CLIENT RETENTION and SALES INCENTIVES  $^{\textcircled{\textrm{R}}}$

# **YOUR ONLINE COUPON WEBSITE**

Developed for the "Coupon Magazine" Owner

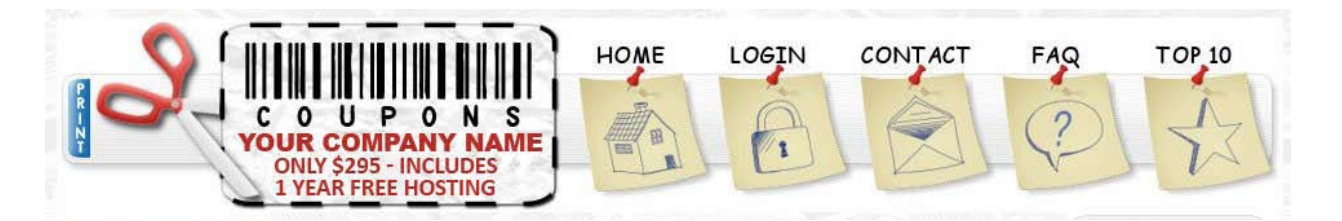

### **COUPON WEBSITE FEATURES**

#### **Visitor Features (people looking for coupons to use)**

- > Browse coupons by Country, State, City and Business
- > Advanced Search: search coupons based on keywords, State, City, Category or Business name
- > Add as many Coupons to the shopping Cart as you want
- > When Adding Coupons to the Cart you can View Cart and Click to visit Owners Business Page
- > Contact Business telephone, email link, Website Link or find Driving Directions
- > Print Selected Coupons added to your cart (opens new window)
- > Categories have numerical Values so you can find a Business's Full Page Ad and Coupons

#### **Client Features (Your Advertising/Marketing Clients functions)**

- > Your own Full Web Page Advertisement that can be edited
- > Html Editor for Bold, Italic and adding links
- > Create Unlimited Coupons
- > Barcode Generator
- > Edit and Delete Coupons
- > Add images to each individual coupon
- > Map Quest Directions to Business
- > Address and Contact Information
- > Business Description

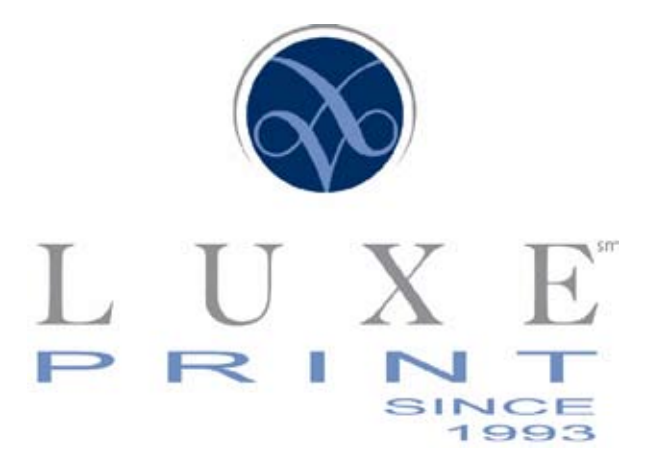

### Increasing PROFITS through CLIENT RETENTION and SALES INCENTIVES  $^{\textcircled{\textrm{R}}}$

- > Logo Upload for your Advertisers web page/profile
- > Coupons appear on Main Ad/Business Page
- > Stats Coupon Views
- > Stats Coupon Print outs

#### **Admin Features (Your "Back End" capabilities)**

- > Complete and easy administration console
- > Add and Edit States, Cities, and Business Categories Manually or you can upload all the SQL files for all the US States, Cities and Categories
- > HTML pages that can be edited to add your own Content or Banner areas located on Right Side or Bottom of Each Page
- > Limit image upload size
- > Barcode Generator
- > Create Custom headers & footers located in Header and Footer Files
- > Thru the maincontent.php you can limit how many Top coupons to be displayed on your front page.
- > Thru the maincontent.php you can add html to the main page.
- > Add Countries
- > Add Sub Categories
- > Manage Users

#### **Manage Users**

- > View Business Information
- > View Contact Information
- > View Coupons
- > Delete Users
- > Approve or Deny Coupons

#### **Payment Gateways**

- > PayPal
- > Google Checkout
- > Authorize.net
- > Stormpay ( No longer supported due to the site not accepting new users)
- > Check, Money Order, Money Gram

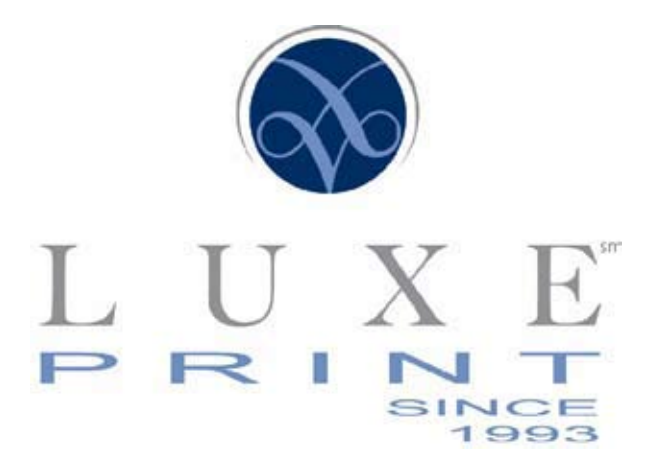

## Increasing PROFITS through CLIENT RETENTION and SALES INCENTIVES  $^{\circledR}$

**Settings Located in the Admin Panel uses only one Configuration file to update and make changes to your Coupon Site Default Settings.**

- > Database Server
- > Database User
- > Database Password
- > Database Name
- > Site Name
- > Site Domain and Directory you want the Coupon program located at
- > Site Email Address
- > Maximum Size Image allowed
- > Allowed image formats (only supports .jpg)
- > PayPal Payment Email Address
- > Trial Period of Ads
- > Subscription Cost
- > Subscription Period in Days
- > Stormpay Payment Email Address
- > Manual Payments (checks, money order, money gram) Email address you want for advertiser to send how they will pay for subscription to site

**Coupon Branding** Create your own text that you want to appear on each coupon printed

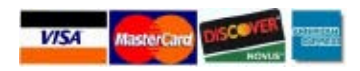

#### **Guaranteed Satisfaction**

**LuxePrint.net 6860 Gulfport Boulevard, Ste 176, St. Petersburg, FL 33707 813.209.2191**